# **Score Tracker**

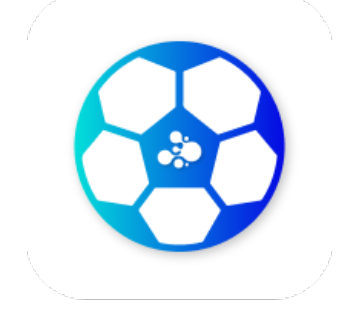

# **Description**

This app integrates with the Statorium API to collect data about football games. The documentation of the API can be found here: https://statorium.com/football-apidocumentation.html.

It will run every 5 minutes and collect data about the live games. As soon as a game is finished the statistics of the game are injected into the flow as a JSON file with that same file attached as a dataset. It is then possible to trigger other events using that information, like sending a mail, etc.

## **Compatibility**

Switch 2022 Spring and higher. Windows or Mac OSX.

# **Connections**

Score Tracker has no incoming connections and a single outgoing connection.

#### Properties detailed info

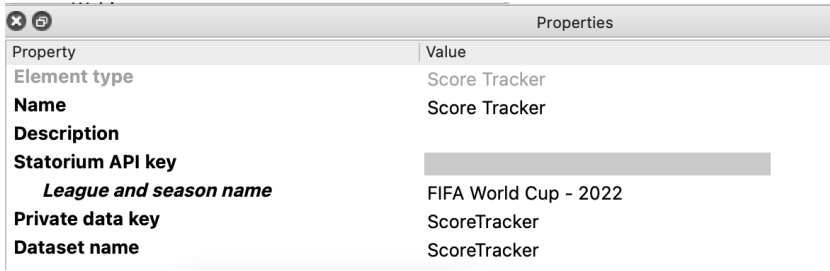

#### Flow element properties

• Statorium API key: the API key provided by Statorium. This key determines to what leagues and seasons you have access.

The value *Default* uses the API key that Enfocus purchased for this demonstration app. It activates access to the FIFA World Cup 2022 Qatar.

The value *Automatic* does something special for testing purposes. When you want to test the output of the app, but there are no live matches, then with this setting all 51 matches of the league/season combination UEFA EURO (Europe) - 2016 final will be injected.

- o League and season name: if the master value is not *Default* or Automatic you should define the names of the league and the season you want to monitor. There is a *Select from library* property editor that accesses the API with the key to display the list of league/season combinations you have access to.
- Private data key: the app adds the following pieces of private data <key>.HomeTeam: the name of the home team <key>.AwayTeam: the name of the visiting team <key>.HomeScore: the final score of the home team <key>.AwayScore: guess what this is <key>.HomeFlag: a URL to an image of the flag or logo of the home team <key>.AwayFlag
- Dataset name: the name of the dataset with the JSON with the complete statistics of the game. To give an idea of the metadata that can be found in the dataset: who scored when, who gave the assist, who got a yellow card or a red card, what was the ball possession, who played, who was substituted by whom, in what stadium was the game played, etc. On the app page you can find a sample JSON file for further analysis.

## Usage instructions

On the app page there is a sample flow with a sample mail template. This is what the resulting mail looks like:

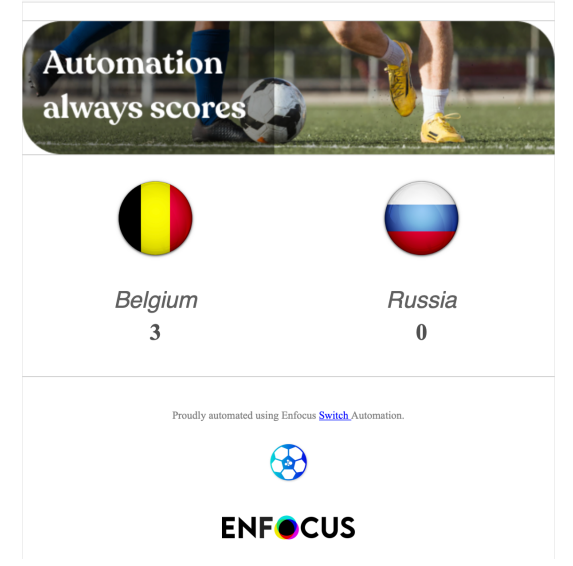

You can of course use your own mail template and use other pieces of information from the dataset. Check the contents of the mail template to see how to insert private data into the body of the mail.

The app injects a JSON file into the flow when one of the games of the FIFA World Cup 2022 is finished. To avoid that the data of a game is injected multiple times the injected games are kept in global data for 8 hours. The call to get the live matches obviously only returns matches within a certain timeframe and you do not want to keep old storing old matches in global data. It is also interesting to note that the matches are stored with the scope Scope.FlowElement. This is scripting talk and it means that multiple elements of the app each keep their own global data.

The app only injects finished matches of the FIFA World Cup 2022, so how do you get hold of data to build your own flow? You can use the sample JSON on the app page and use the app version of the JSON pickup element and let the JSON file pick up itself (Metadata is asset). In that way you have sample data you can work with. Another way is to use a little trick that the app implements: if you set the value of the property Statorium API key to Automatic all 51 games of the league/season combination UEFA EURO (Europe) - 2016 final will be injected when there are no live matches. If you want to test again and the matches are not processed again because they are still in global data (see the previous paragraph), you can duplicate the flow and try again.

The source code of this app is available on our Github page https://github.com/EnfocusSW